#### Widget Sets

- Collection of user interface components
- Together with WM, define look&feel of system
- Several different ones available for X
- Athena (original, simple widget set, ca. 20 widgets, 2-D, no strong associated style guide) — Xaw... prefix
- Motif (Open Software Foundation, commercial, 2.5-D widget set, >40 widgets, industry standard for X, comes with style guide and UIL)—Xm... prefix
- Programming model already given in Intrinsics

Jan Borchers **1 1** media computing group  $\overline{a}$  and  $\overline{b}$  and  $\overline{c}$  and  $\overline{d}$  and  $\overline{b}$  and  $\overline{a}$  and  $\overline{b}$  and  $\overline{a}$  and  $\overline{a}$  and  $\overline{a}$  and  $\overline{a}$  and  $\overline{a}$  and  $\overline{a}$  and  $\overline{a}$  a

• Motif just offers convenience functions

#### Athena

- Repeater -- Command that repeatedly calls its associated callback function for as long as it's held.
- MenuButton -- Push-button that brings up a menu.
- Grip -- Small widget used to adjust borders in a Paned widget.
- List -- Widget to allow user to select one string from a list.
- Scrollbar -- Widget to allow user to set a value; typically to scroll another widget.
- Panner -- Widget to allow user to scroll in two dimensions. See the editres program for a good example.
- StripChart -- Widget to display a scrolling graph.
- Box -- Composite widget which simply lays children out left-to-right.
- Form -- Constraint widget which positions children relative to each other.

## Athena Widget Set

- Original, free, extensible
- Ugly, simple
	- Simple -- Base class for all other Athena widgets. Does nothing, but adds new resources such as cursor and border pixmap.
	- Label -- Draws text and/or a bitmap.
	- Command -- Momentary push-button
	- Toggle -- Push-button with two states.

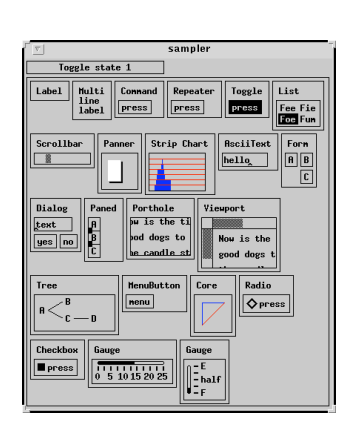

Athena

- Dialog -- Form widget for dialog boxes.
- Paned -- Constraint widget which allows user to adjust borders between child widgets.
- Porthole -- Composite widget which allows a larger widget to be windowed within a smaller window. Often controlled by Panners.
- Viewport -- Constraint widget which acts like a Porthole with scrollbars.
- Tree -- Constraint widget which lays its children out in a tree.

Jan Borchers 2 media computing group

- SimpleMenu -- Shell which manages a simple menu.
- Sme -- RectObj which contains a simple menu entry (blank).

Jan Borchers 4 media computing group

- SmeBSB -- Menu entry with a string and optional left & right bitmaps.
- SmeLine -- Menu entry that draws a seperator line.

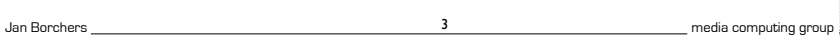

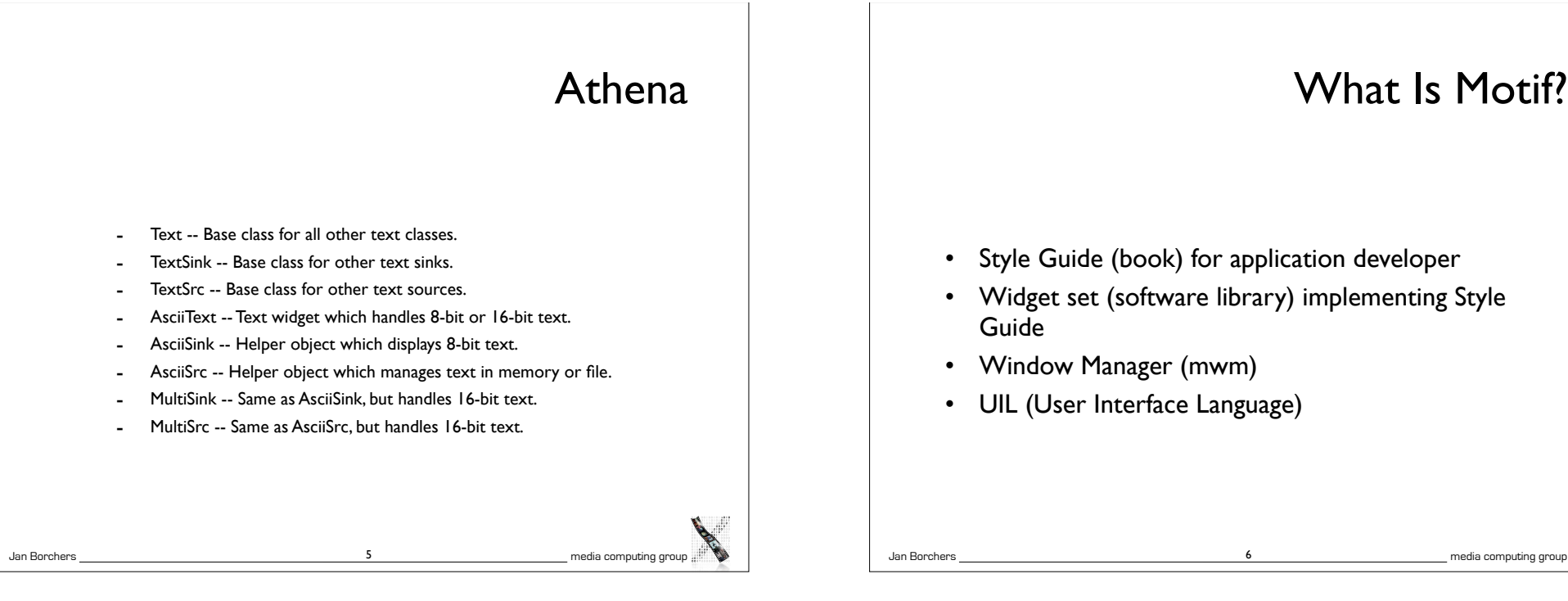

## The Motif Widget Set

- Simple Widgets: XmPrimitive
- XmLabel, XmText, XmSeparator, XmScrollbar,...
- Shell Widgets: Shell
	- Widgets talking to Window Manager (root window children)
	- Application shells, popup shells,...
- Constraint Widgets: XmManager
	- Containters like XmDrawingArea, XmRowColumn,...
	- Complex widgets like XmFileSelectionBox,...

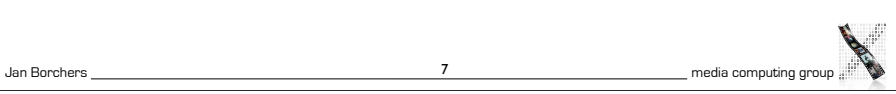

# What Is Motif?

- Style Guide (book) for application developer
- Widget set (software library) implementing Style
- Window Manager (mwm)
- UIL (User Interface Language)

## Programming with Motif

- Initialize Intrinsics
	- Connect to server, allocate toolkit resources
- Create widgets
	- Building the dynamic widget tree for application
	- Tell Intrinsics to manage each widget
- Realize widgets
	- Sensitize for input, per default also make visible (map)
- Register callbacks
	- Specify what app function to call when widgets are triggered
- Event loop
	- Just call Intrinsics (XtMainLoop()) app ends in some callback!

Jan Borchers 8 media computing group

```
Jan Borchers media computing group
hello.c: A Simple Example
#include <X11/Intrinsic.h>
#include <X11/StringDefs.h>
#include \leq X11/Xlib.h>#include <Xm/Xm.h>
#include <Xm/PushB.h>
void ExitCB (Widget w, caddr_t client_data, XmAnyCallbackStruct 
*call_data)
{
   XtCloseDisplay (XtDisplay (w));
  exit (0);
}
void main(int argc, char *argv[])
{
   Widget toplevel, pushbutton;
   toplevel = XtInitialize (argv [0], "Hello", NULL, 0, &argc, argv);
  pushbutton = XmCreatePushButton (toplevel, "pushbutton", \overline{N} XtManageChild (pushbutton);
   XtAddCallback (pushbutton, XmNactivateCallback, (void *) ExitCB, 
NULL);
   XtRealizeWidget (toplevel);
   XtMainLoop ();
}
                                       9 Jan Borchers 20 Jan Borchers 20 Jan Borchers 20 Jan Borchers 20 Jan Borchers 20 Jan Borchers 20 Jan Borchers 20 Jan Borchers 20 Jan Borchers 20 Jan Borchers 20 Jan Borchers 20 Jan Borchers 20 Jan Borchers 20 Jan Borchers
```
## User Interface Language UIL

- Resource files specify late refinement of widget attributes, but cannot add widgets
- Idea: specify actual widget tree of an application outside C source code, in UIL text file
	- C source code only contains application-specific callbacks, and simple stub for user interface
	- UIL text file is translated with separate compiler
	- At runtime, Motif Resouce Manager reads compiled UIL file to construct dynamic widget tree for app
- Advantage: UI clearly separated from app code Decouples development

#### Resource files in X

- Where does the title for the PushButton come from?
- $\rightarrow$  Resource file specifies settings for application
- Syntax: Application.PathToWidget.Attribute: Value
- Resource Manager reads and merges several resource files (system-, app- and user-specific) at startup (with priorities as discussed in reference model)

File "Hello":

Hello.pushbutton.labelString: Hello World Hello.pushbutton.width: 100 Hello.pushbutton.height: 20

X/Motif: Evaluation

- Availability: high (server portability), standard WS for Unix
- Productivity: low for Xlib-based and widget development, but high using widget set, esp. Motif
- Parallelism: external yes, internal no in original design, one app can freeze server with big request
- Performance: fairly high (basic graphics were faster than Windows on same hardware), widget sets add graphical and layout overhead, but can hold client-side resources

Jan Borchers 12 media computing group

## X/Motif: Evaluation

- Graphics model: RasterOp
- Style: exchangeable through widget set and WM
- Note: apps cannot rely on a certain WM functionality
- Extensibility: low
	- Requires modifying Xlib source, usually also Xt and widget set source, applications using extension not backwards compatible and portable anymore
- Adaptability: very high (multiple resource files, UIL)
- Resource sharing: possible via RIDs
- Distribution: yes, BWS, WM & apps on different machines

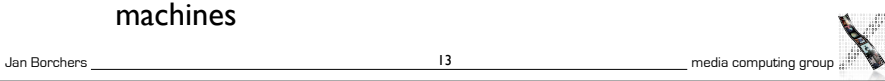

#### X/Motif: Evaluation

- API structure: Xlib procedural, Xt/widget set OO
	- Graphics apps need to use both APIs!
- API comfort: high with Motif (even UIDS available)

Jan Borchers 14 media computing group

- Independence: low with Xlib (visuals), high with Motif
- Communicating apps: via RIDs in server for resources, clipboard for text & graphics